# **A.S.D.GOVT. DEGREE COLLEGE FOR WOMEN (A)**

**(Re-Accredited with 'B' Grade by NAAC) (Affiliated to Adikavi Nannaya University) Jagannaickpur, Kakinada.**

## **DEPARTMENT OF COMPUTER SCIENCE**

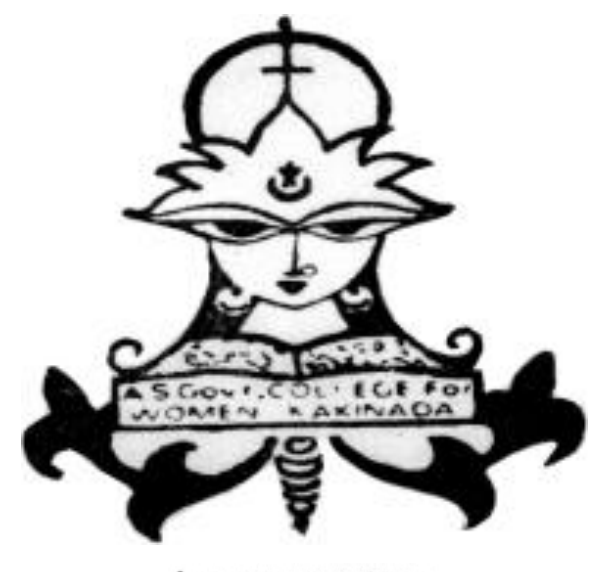

స్త్రీ విద్యా (పవర్ధ తాం

# online Quiz USING QUIZIZZ **2022-2023**

## **A.S.D. GOVT. DEGREE COLLEGE FOR WOMEN (A)**

**(Re-Accredited with 'B' Grade by NAAC) (Affiliated to Adikavi Nannaya University) Jagannaickpur, Kakinada**

### DEPARTMENT OF COMPUTER SCIENCE

# **Activity Register 2022-2023**

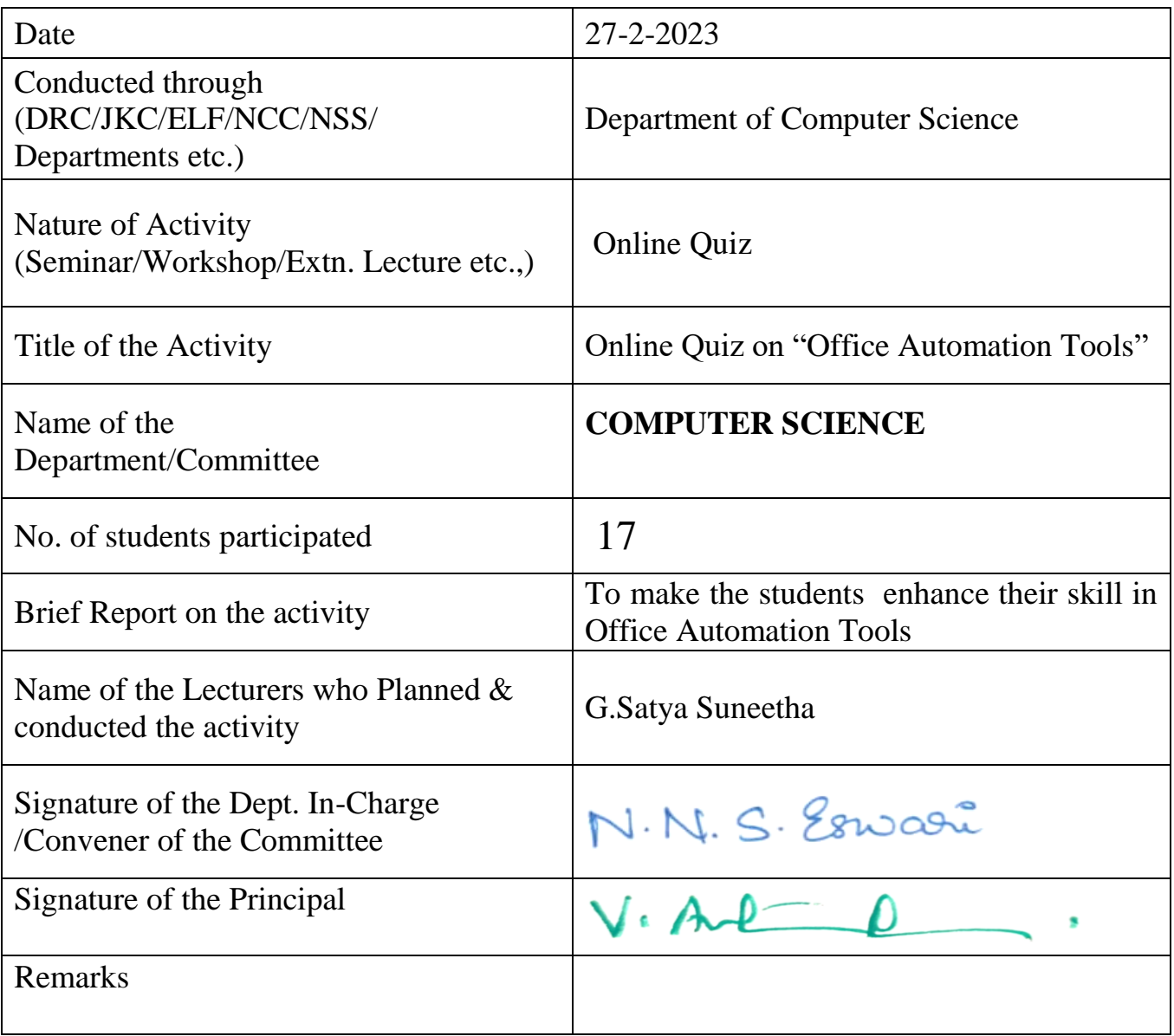

## **A.S.D.GOVT. DEGREE COLLEGE FOR WOMEN (A)**

**(Re-Accredited with 'B' Grade by NAAC) (Affiliated to Adikavi Nannaya University) Jagannaickpur, Kakinada.**

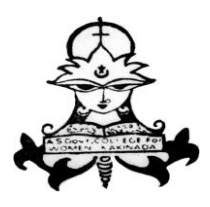

స్త్రీ విద్యా (పవర్ధ తాం

# **DEPARTMENT OF COMPUTER SCIENCE**

**Online Quiz 2022-2023**

 The Department of Computer Science had conducted Quiz on the topic "Office Automation Tools" in online mode using Quizizz for I B.Com(C.A.) students to enhance their skill in Office Automation Tools on 27-2-2023.

Sincett

**Signatures of the Lecturers:**

## **A.S.D.GOVT. DEGREE COLLEGE FOR WOMEN (A) JAGANNAICKPUR, KAKINADA.**

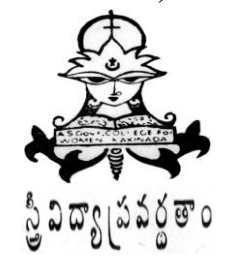

### **DEPARTMENT OF COMPUTER SCIENCE**

### **ONLINE QUIZ**

The following are the details of the students who had participated in the online quiz on 27-2-2023 and their scores

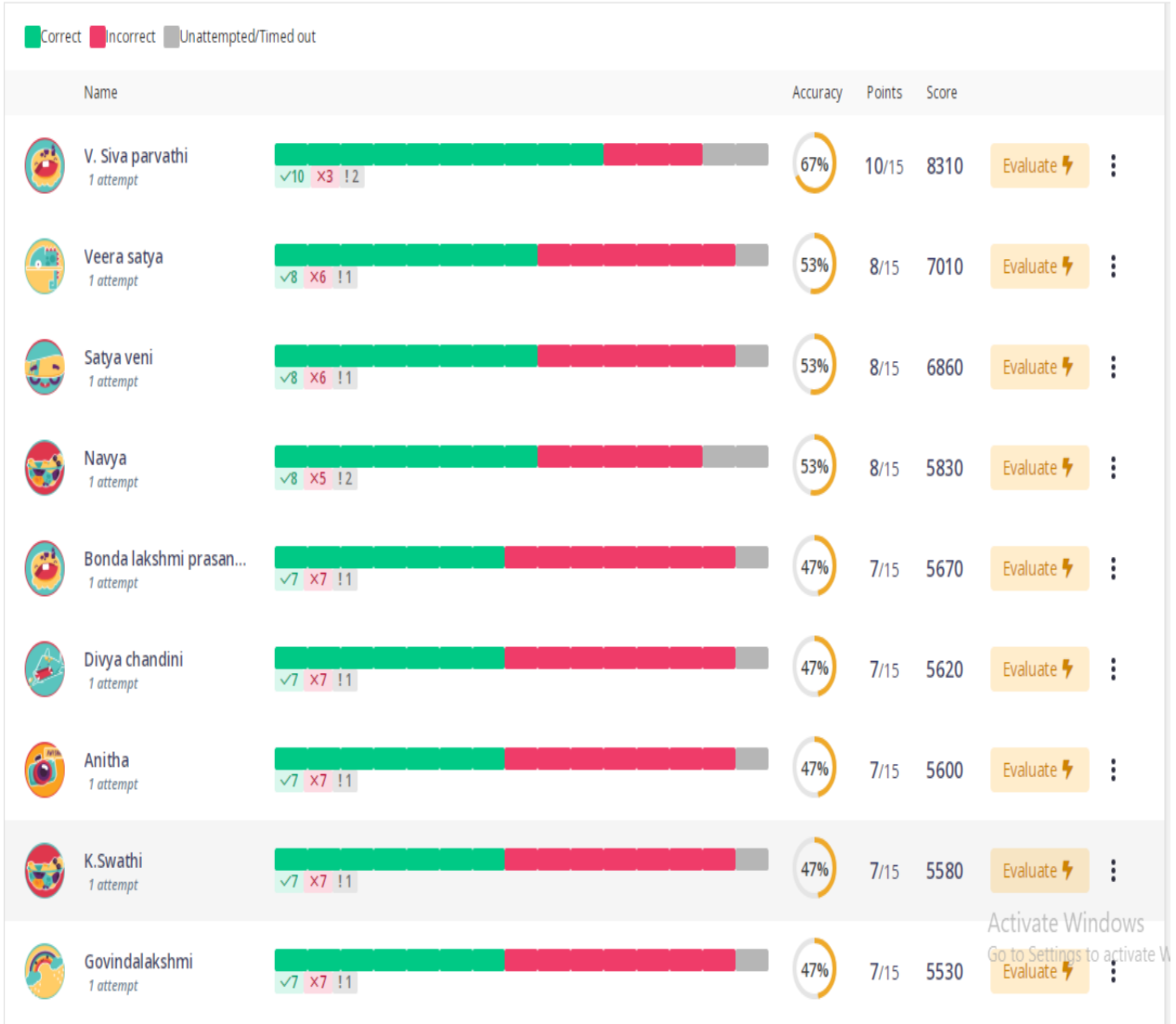

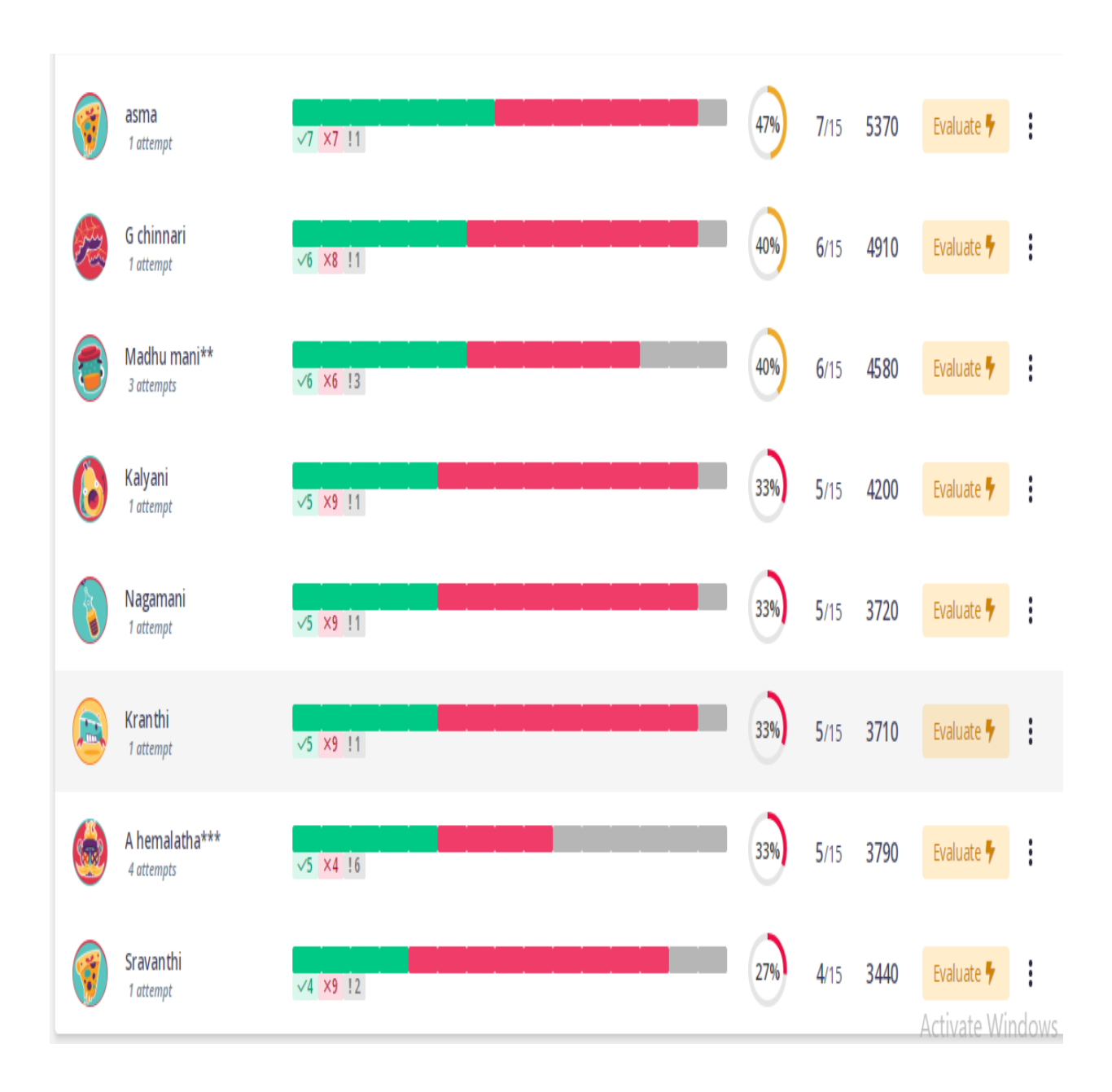

# **D**GPS Map Camera

# Kakinada, Andhra Pradesh, India

Main Road, Opp District Library, Rama Rao Peta, Kakinada, Andhra Pradesh 533001, India Lat 16.952596° Long 82.23402° 27/02/23 12:37 PM GMT +05:30

# Google

#### **Questions:**

Question 1

**In MS-Excel which functions will calculate the number of workdays between 6/9/2013 and 8/12/2013**

- workday()
- $\bullet$  date( )
- networkday()
- **weekday( )**

#### Question 2

#### **In MS-Excel which of the following is an absolute cell reference?**

- $\bullet$  !A!1
- **\$A\$1**
- $\bullet$  #a#1
- None of these

#### Question 3

- Formulas in Excel start with
- $\bullet$  %
- $\bullet$  #
- \*
- **=**

#### Question 4

#### **In MS-Excel what does SUMIF function do?**

- Adds up cell values based on a condition
- **Adds all the numbers in a range of cells**
- Returns a subtotal in a list or database
- $\bullet$  Both (a) & (b)

#### Question 5

#### **The cell reference for cell range of A2 to M12 is \_\_\_\_\_\_\_**

- $\bullet$  A2!M12
- A2.M12
- $\bullet$  A2:M12
- **A2:M12**

#### Question 6

#### **Function inside another function is called \_\_\_\_\_\_\_**

- **Nested function**
- Round function
- Inner function
- None of the above

#### Question 7

#### **To return the remainder after a number is divided by a divisor in EXCEL we use the function ?**

- $\bullet$  ROUND()
- $\bullet$  FACT()
- **MOD**()
- None

#### Question 8

**Excel displays the current cell address in the .**...

- Status Bar
- **Name Box**
- Formula bar
- None of the above

Question 9

**Which of the following is correct ?**

- $\bullet$  =POWER(2\*3)
- $\bullet$  =POWER(2^3)
- $\bullet$  =**POWER(2,3)**
- None of the above

Question 10

#### **Which of the following function will use to find the highest number in a series of number ?**

- $\bullet$  HIGH (B1:B3)
- MAXIMUM (B1:B3)
- **MAX(B1:B3)**
- None of the above

Question 11

#### **Which of the following syntax is correct regarding to SUM function in Excel ?**

- $\bullet$  =SUM (A1, B1)
- $\bullet$  =SUM (A1:B9)
- =**SUM (A1:A9, B1:B9)**
- All of the above

Question 12

#### **What is entered by the function =today()**

- **Today's date as Text format**
- The date value for the day according to system clock
- None of the above
- The time value according to system clock

Question 13

#### **Which function will you use to enter current time in a worksheet cell ?**

- $\bullet$  =currentTime()
- $\bullet$  =time()
- $\bullet$  =now()
- All of the above

Question 14

#### **An Excel Workbook is a collection of**

- Workbooks
- **Worksheets**
- Charts
- Worksheets and charts

Question 15

#### **Which area in an Excel window allows entering values and formulas ?**

- Title bar
- Menu bar
- **Formula bar**
- Standard tool bar

### **REPORT ON THE ONLINE QUIZ**

An Online Quiz was conducted on the topic "Office Automation Tools" using Quizizz app for the students of I B.Com(C.A.) to enhance their skill in Office Automation Tools. A total of 17 students had participated in the quiz enthusiastically.

Quizizz can be used to find and create free gamified quizzes and interactive lessons to engage any learner. Quizizz allows to conduct student-paced formative assessments in a fun and engaging way for students of all ages. The salient features include:

- 1. **Student-paced:** Questions appear on each student's screen, so they can answer questions at their own pace, and review their answers at the end.
- 2. **BYOD:** Can be played by students using any kind of device with a browser, including PCs, laptops, tablets, and smartphone.
- 3. **Thousands of public quizzes:** Amazing teachers around the world create thousands of great questions on Quizizz every day! This community effort generates great content that everyone can use.
- 4. **Quiz Editor:** The Quizizz editor is the most awesome quiz editor in the world! Well... we think so at least... do let us know if you don't agree :) We take the hassle out of creating quizzes by allowing you to pluck questions from any quiz, easily add images from the internet, auto-save your progress and tons of other features. Learn more.
- 5. **Reports:** Our reports give you detailed class-level and student-level insights for every quiz you conduct. You can also download the reports as an Excel spreadsheet. Learn more.
- 6. **Quiz Customization:** Teachers have multiple options to customize their quiz session to toggle the level of competition, speed, and other factors.

Reports generated by Quiziz will help the teacher to get real-time data and understand the strengths and weaknesses of the students of the class. The teacher can also use this data to plan out lessons based on the performance of students.

Conducting quizzes in this manner helped to motivate the students to complete assigned readings, increase participation in class discussion, and improve performance on exams for material covered both on the quizzes and in class.

# **Analysis of Quiz Scores**

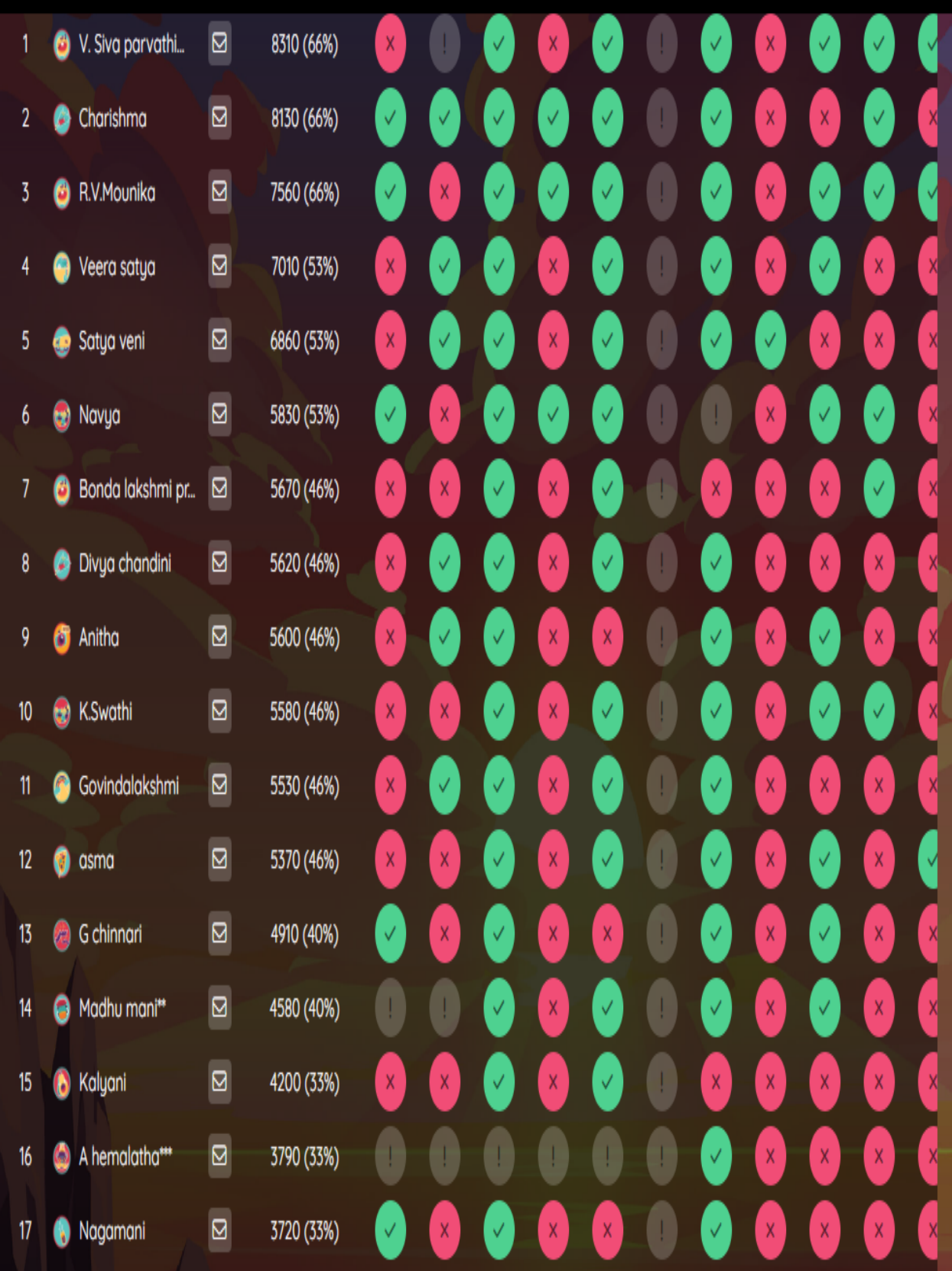

# **The winners of the Quiz are**

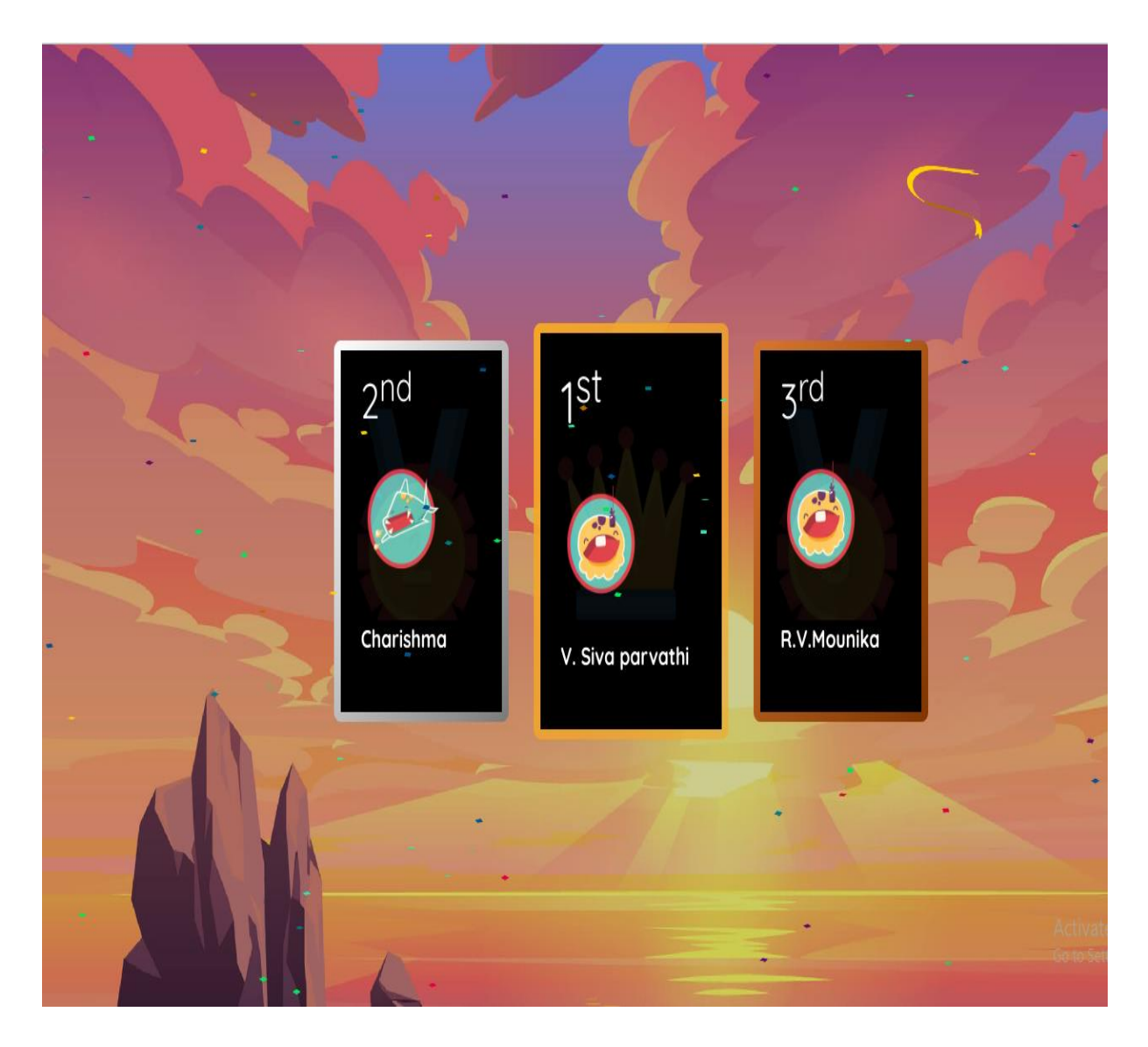